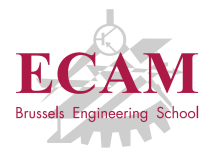

B201A Informatique appliquée

### **Séance 6**

## **Lecture et écriture de fichiers**

Sébastien Combéfis, Quentin Lurkin 2017-2018

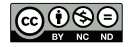

Ce(tte) œuvre est mise à disposition selon les termes de la Licence Creative Commons Attribution – Pas d'Utilisation Commerciale – Pas de Modification 4.0 International.

#### Rappels

#### **Programmation défensive**

- Gestion d'erreur avec valeur de retour spéciale
- Spécification de fonction (pré et postconditions)
- **Instruction assert**
- Utiliser et créer des exceptions
	- Gapturer une erreur avec l'instruction try-except-finally
	- Générer une erreur avec l'instruction raise
	- Définir une nouvelle exception

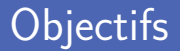

#### Lire et écrire des fichiers textes

- Ouverture et fermeture d'un fichier
- Fonctions de lecture et d'écriture
- **Encodage des caractères**
- Lire et écrire des fichiers binaires
	- Fonctions de lecture et d'écriture
	- Définition du format  $\sim$

# **Fichier**

**ANOVAST** 

- Un fichier stocke des informations sur le disque dur Il est créé, modifié, supprimé
- **Manipulation des fichiers grâce au système d'exploitation** L'interpréteur fait le relais avec Linux, Windows, Mac OS X...
- Des informations sont associées à un fichier

Nom, taille, date de création, dernière date de modification...

Au plus bas niveau, un fichier est une séquence de bits  $(0 \text{ et } 1)$ La séquence doit être interprétée pour en obtenir le sens

Deux types de fichiers manipulés à des niveaux différents

- $\mathcal{L}_{\mathcal{A}}$ Fichier texte est une séquence de caractères ou de lignes
- Fichier binaire est une séquence d'octets (8 bits)

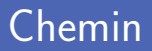

Fichier identifié sur une machine à l'aide de son chemin Identifie l'endroit où se situe le fichier

Deux façons de spécifier un chemin

- **Chemin absolu à partir de la racine**
- Chemin relatif à partir du répertoire courant

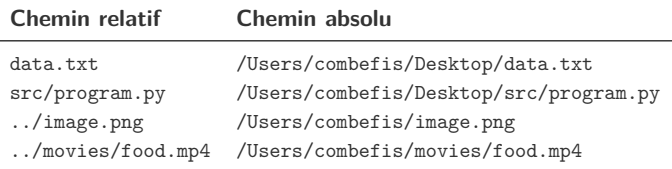

# **Fichier texte**

**EXPERIT:** 

**Pour manipuler un fichier, il faut d'abord l'ouvrir** 

On utilise la fonction *open*, qui renvoie un identifiant de fichier

Deux erreurs possibles lors de l'ouverture

Fichier introuvable ou erreur d'ouverture

```
\begin{array}{c|c} 1 & \text{try}: \\ 2 & \end{array}2 file = open ('data.txt')<br>3 except FileNotFoundError:
3 except FileNotFoundError:<br>
4 print('Le fichier est
4 print ('Le fichier est introuvable')<br>5 except IOError:
5 except IOError :
            6 print (" Erreur d'ouverture ")
```
### Mode d'ouverture (1)

**Par défaut, fichier ouvert en lecture seule** 

Tout ce qu'on peut faire c'est donc lire le contenu du fichier

■ On peut spécifier le mode d'ouverture désiré

Avec le deuxième paramètre de la fonction *open* (*mode*)

```
\frac{1}{2} try:
2 \begin{array}{|l|} \hline \text{file = open('data.txt', 'w')} \hline \text{average} & \text{if } \text{Quvature} \text{ en écriture} \hline \text{average} & \text{if } \text{unif } \text{unif }\mathsf{except} FileNotFoundError:
4 print ('Le fichier est introuvable')<br>5 except IOError:
           5 except IOError :
6 print (" Erreur d'ouverture ")
```
### Mode d'ouverture (2)

#### **Mode d'ouverture définit avec des caractères**

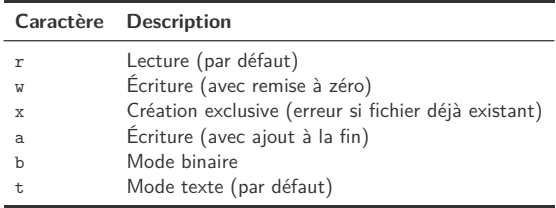

```
\begin{array}{c|c} 1 & \text{try}: \\ 2 & \end{array}2 file = open ('data.txt', 'rt') # Mode par défaut<br>3 except FileNotFoundError:
3 except FileNotFoundError:<br>
a except IOError:
           4 print ('Le fichier est introuvable ')
5 except IOError :
           6 print (" Erreur d'ouverture ")
```
Une fois les opérations finies, il faut fermer le fichier On utilise la fonction *close* avec l'identifiant de fichier

**Libération des ressources** et sauvegarde sur disque Le système d'exploitation limite le nombre de fichiers ouverts

```
\begin{array}{c|c} 1 & \text{try}: \\ 2 & \end{array}\begin{array}{c|c} 2 & \text{file = open('data.txt')} \\ 3 & \text{file.close()} \end{array}3 file.close() # Fermeture du fichier<br>4 except FileNotFoundError:
4 except FileNotFoundError:<br>
print('Le fichier est
           5 print ('Le fichier est introuvable ')
6 except IOError :
            print ("Erreur d'ouverture")
```
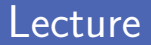

**Lecture** intégrale du fichier comme une chaine de caractères On utilise la fonction *read* avec l'identifiant de fichier

■ La lecture peut échouer et provoquer une exception IOError Par exemple si le disque est déconnecté pendant la lecture

```
\begin{array}{c|c} 1 & \text{try}: \\ 2 & \end{array}\begin{array}{c|c} 2 & \text{file = open('data.txt')} \\ \hline 3 & \text{print(file.read())} \end{array}3 print (file.read ())<br>4 file.close ()
4 file.close()<br>5 except FileNotFo
5 except FileNotFoundError:<br>6 print('Le fichier est
6 print ('Le fichier est introuvable') <br>
except IOError:
      7 except IOError :
8 print ("Erreur d'entrée/sortie")
```
En cas d'erreur, le fichier pourrait ne pas être fermé

Car l'exécution du code saute directement dans l'*except*

**Instruction finally exécutée dans tous les cas** 

Après la fin du bloc *try* ou après un *except* éventuel

```
\begin{array}{c|c} 1 & \text{try}: \\ 2 & \\ 3 & \end{array}file = open('data.txt')3 print (file.read ())<br>4 except FileNotFoundErr
    \mathsf{except} FileNotFoundError:
5 print ('Le fichier est introuvable') except IOError:
    6 except IOError :
7 print ("Erreur d'ouverture")
8 finally :
          file.close()
```
Bug dans le code précédent si le fichier n'a pas su être ouvert La variable *file* ne sera pas initialisée et *close* disponible

■ On utilise une instruction try/finally additionnelle

```
\frac{1}{2} try:
           file = open('data.txt')\begin{array}{c|c} 3 & \text{try}: \\ 4 & \end{array}4 print (file.read ())<br>5 finally:
 5 finally:<br>6 file
 6 file.close()<br>7 except FileNotFoundE
     \mathsf{except} FileNotFoundError:
 8 print ('Le fichier est introuvable') except IOError:
9 except IOError :
           10 print (" Erreur d'entrée / sortie ")
```
Instruction with pour fermeture propre des ressources

L'appel à *close* sera fait automatiquement

Il faut garder le try/except pour les IOError

```
\frac{1}{2} try:
2 with open('data.txt') as file:<br>3 print(file.read())
3 print (file.read ())<br>4 except FileNotFoundError:
4 except FileNotFoundError:<br>5 print('Le fichier est
5 print ('Le fichier est introuvable') except IOError:
6 except IOError :
          7 print (" Erreur d'entrée / sortie ")
```
Facebook : mlt@ecam .be: melo :8dj , Sj0m1 Skype : mar@ecam .be: cedou : arduino Facebook : fle@ecam .be: fingerfood :b8ur , g2er

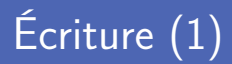

**Ecriture** en ajoutant des chaines de caractères au fichier On utilise la fonction *write* avec l'identifiant de fichier

■ L'écriture peut échouer et provoquer une exception IOError Par exemple si l'espace disque devient plein pendant l'écriture

18

```
1 with open ('out.txt', 'w') as file:<br>2 file.write ('Table de 10\n')
2 file.write ('Table de 10\n')<br>3 for i in range (10):
3 for i in range (10) :
               file.write ('{} x 10 = {}\n'.format (i, i * 10))
```
# Écriture (2)

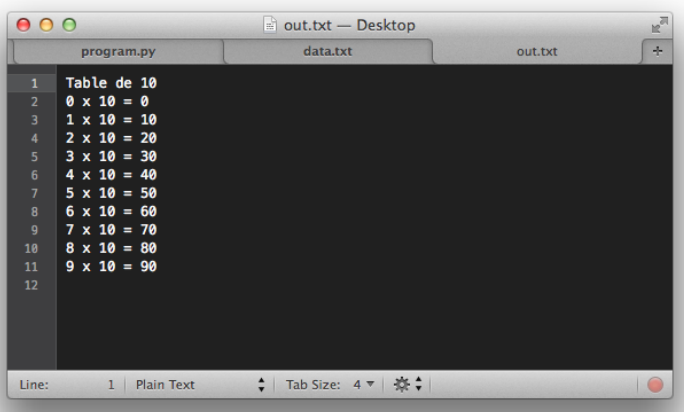

Copie en faisant une lecture puis écriture du contenu lu Deux instruction *with* imbriquées

Si le fichier destination existe déjà, il est effacé Il faut utiliser le mode *x* au lieu de *w* pour empêcher cela

```
1 with open('data.txt', 'r') as src, open('copy.txt', 'w') as dest:<br>2 dest.write(src.read())
         dest.write(src.read())
```
#### Lecture ligne par ligne (1)

Utilisation d'un itérateur sur le fichier ouvert, avec for

Parcours ligne par ligne, avec le retour de ligne inclus

**Fonction rstrip pour retirer les caractères blancs de droite** 

```
1 with open ('data . txt ') as file :
2 for line in file:<br>3 cleaned = lin
\begin{array}{c|c|c|c} \text{3} & \text{cleaned = line.rstrip()} \\ \text{4} & \text{tokens = cleaned.split(} \end{array}4 tokens = cleaned.split('):)
                print ('Compte {} de {} (mode de passe : {})'. format (tokens
                [0], tokens [2], tokens [3]))
```
Compte Facebook de melo ( mode de passe : 8dj , Sj0m1 ) Compte Skype de cedou ( mode de passe : arduino ) Compte Facebook de fingerfood ( mode de passe : b8ur , g2er )

### Lecture ligne par ligne (2)

L'itérateur est un raccourci d'appel de readline Lis une ligne s'il en reste à lire dans le fichier

Renvoie une chaine de caractères vide lorsqu'au bout du fichier Pratique lorsqu'on sait combien de lignes lire

```
1 with open ('data . txt ') as file :
2 line = file.readline()<br>3 while line != '':
3 while line != <sup>1</sup>':<br>4 cleaned = lin
              cleaned = line.rstrip()5 tokens = cleaned split (':)<br>6 nrint ('Compute f) de f (mod
              print ('Compte {} de {} (mode de passe : {})'. format (tokens
              [0], tokens[2], tokens[3])
7 \mid line = file.readline()
```
#### Lecture ligne par ligne (3)

3

■ La fonction readlines lis l'intégralité des lignes en une traite La fonction renvoie une liste de chaines de caractères

On peut supprimer la variable cleaned inutile

En enchainant directement les appels à *rstrip* et *split*

```
1 with open ('data.txt') as file:<br>
content = file.readlines ()
        content = file.readlines()4 for line in content :
        tokens = line.rstrip().split(':)6 print ('Compte {} de {} (mode de passe : {})'. format (tokens [0],
        tokens [2] , tokens [3]) )
```
### Lecture ligne par ligne (4)

**Amélioration du code avec une fonction de formatage** On définit une fonction qui formate une ligne

On définit une liste par compréhension et on joint ses éléments Jointure des éléments d'une liste réalisée avec fonction *join*

```
1 def format (line):<br>2 tokens = line
         tokens = line.rstrip() . split (':')3 return 'Compte {} de {} (mode de passe : {})'. format (tokens [0],
          tokens [2] , tokens [3])
\frac{4}{5}5 with open ('data.txt') as file:<br>6 content = file.readlines ()
         content = file.readlines()7 print ('\n'. join ([ format ( line ) for line in content ]) )
```
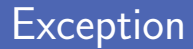

- L'erreur principale d'entrée/sortie est IOError On peut se limiter à capturer cette unique erreur
- Erreur spécialisée selon le type précis
	- FileNotFoundError, si le fichier n'est pas trouvé
	- FileExistsError, si le fichier existe déjà
	- PermissionError, si l'utilisateur n'a pas les droits d'accès
	- IsADirectoryError, si le fichier est en fait un dossier

## Encodage (1)

Les caractères sont stockés au format binaire dans l'ordinateur Table de correspondance associant un entier à chaque caractère

■ La table de caractères ASCII (iso-646) contient 128 caractères Table suffisante pour des textes en anglais

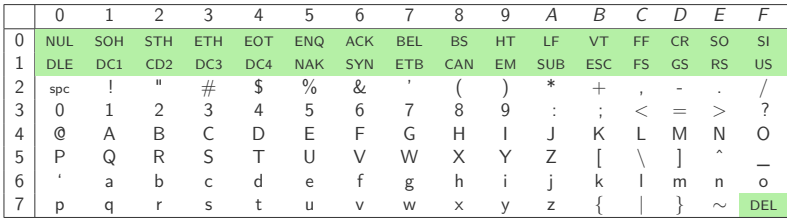

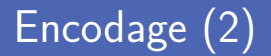

La fonction ord donne le code d'un caractère Sous forme d'un nombre entier

La fonction chr donne le caractère correspondant à un code Sous forme d'une chaine de caractères

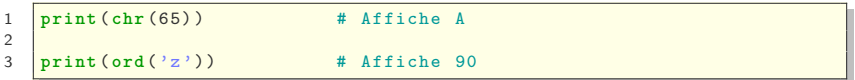

Unicode (ISO 10646) est un standard d'échange de texte

Associe à tout caractère un nom et un identifiant numérique

**UTF-8** est un encodage pour les caractères Unicode

Python travaille par défaut avec l'encodage UTF-8

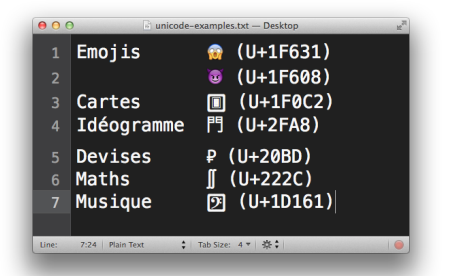

Parcourir les caractères Unicode en ligne :<http://unicode-table.com>

#### Choisir l'encodage

#### ■ On spécifie l'encodage des fichiers avec le paramètre encoding

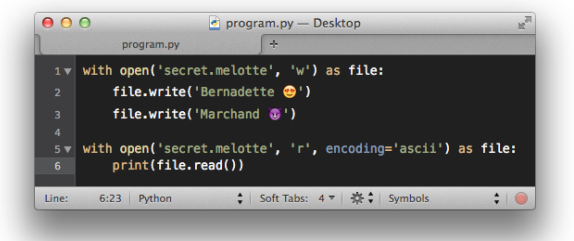

```
Traceback (most recent call last) :
  File "program.py", line 6, in <module>
    print (file.read())
  File "/ Library / Frameworks / Python . framework / Versions /3.4/ lib /
  python3 .4/ encodings / ascii .py", line 26 , in decode
    return codecs ascii decode (input, self errors ) [0]
UnicodeDecodeError: 'ascii' codec can't decode byte 0xf0 in
position 11: ordinal not in range (128)
```
# **Fichier binaire**

0011000000

 $\overline{O}$ O о  $\overline{O}$ 

1100

 $\circ$ 

 $\circ$ 

Deux types de fichiers

**Fichier texte** : séquence de caractères en UTF-8

**Fichier binaire** : séquence d'octets (huit bits)

Fichier binaire plus compact et rapide à lire/écrire

Connaitre le format d'un fichier binaire pour le manipuler L'organisation des données dans le fichier

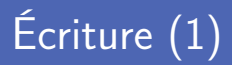

Ecrire dans un fichier binaire avec le module pickle La fonction *dump* écrit un objet dans le fichier

Les objets sont écrits successivement dans le fichier

Erreur de type *PicklingError* si l'objet ne sait pas être converti

```
1 import pickle
 \begin{array}{c} 1 \\ 2 \\ 3 \end{array}name = "Temperatures (2015)"4 \frac{\text{data}}{\text{trv}} = [12, -9, 7, 112, 99]\begin{array}{c|c} 5 & \text{try} : \\ 6 & \end{array}6 with open ('data . bin ', 'wb ') as file :
 7 pickle . dump (name , file , pickle . HIGHEST_PROTOCOL )
                  pickle.dump (data, file, pickle.HIGHEST_PROTOCOL)
9 except pickle. PicklingError:<br>10 print("Erreur d'écriture
           10 print (" Erreur d'écriture ")
```
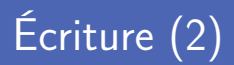

■ Un fichier binaire n'est pas lisible directement

Il faut pouvoir interpréter son contenu

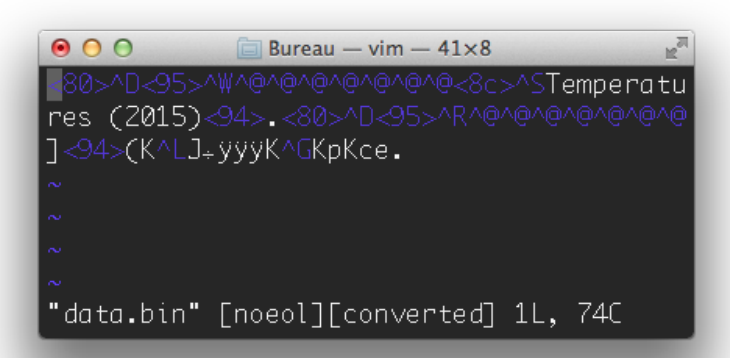

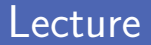

■ Lire dans un fichier binaire avec le module pickle

La fonction *load* lit un objet depuis le fichier

**EXECUTE:** Les objets sont lus successivement dans le fichier

Erreur de type *UnpicklingError* si l'objet ne sait pas être lu

```
1 import pickle
\begin{array}{c|c} 3 & \text{try}: \\ 4 & \end{array}4 with open ('data . bin ', 'rb ') as file :
5 name = pickle.load (file)<br>6 data = pickle.load (file)
\begin{array}{c|c|c|c|c} \hline \text{6} & \text{data = pickle.load(file)} \\ \hline \text{7} & \text{print(name. data. see} \end{array}7 print (name, data, sep='\n') <br>8 except pickle. UnpicklingError:
8 except pickle . UnpicklingError :<br>9 print ("Erreur de lecture")
              9 print (" Erreur de lecture ")
```
#### Module struct

Le module struct permet de convertir des données en bytes

Manipulation de données binaires brutes

**Deux fonctions** à utiliser

pack convertit des données en un bytes

unpack convertit un bytes en une donnée

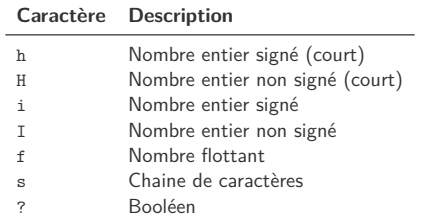

#### Encodage/décodage de chaines de caractères

Encodage d'un str vers un bytes avec encode

On spécifie l'encodage désiré en paramètre

Décodage d'un bytes vers un str avec decode

```
1 \text{ s} = "Hello"2
3 \left| \begin{array}{l} \texttt{data} = \texttt{s.encode('utf-8')} \\ \texttt{print(tvpe(data)}) \end{array} \right.4 print (type (data))<br>5 print (data)
      5 print ( data )
6
7 print ( data . decode ('utf -8 '))
```

```
<class 'bytes ' >
h'Hello'
Hello
```
## Écriture avec pack

Écritures successives dans le fichier avec struct.pack

On définit le format de la donnée à écrire, et la donnée

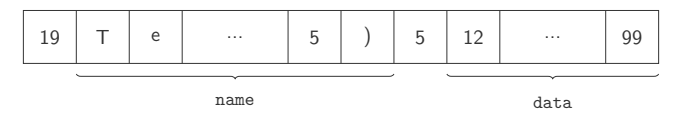

```
1 import struct
 \frac{1}{3} \frac{name}{data} = \frac{1}{2} = \frac{1}{2} = \frac{1}{2} = \frac{1}{2} = \frac{1}{2} = \frac{1}{2} = \frac{1}{2} = \frac{1}{2} = \frac{1}{2} = \frac{1}{2} = \frac{1}{2} = \frac{1}{2} = \frac{1}{2} = \frac{1}{2} = \frac{1}{2} = \frac{1}{2} = \frac{1}{2} =
         data = [12, -9, 7, 112, 99]6 with open ('data2 . bin ', 'wb ') as file :
                    n = len(name)8 file.write (struct.pack (\forallH', n))<br>o file write (struct_pack (\forallfs) fo
9 \left\{\n \begin{array}{c}\n \text{file.write}(\text{struct.pack}(\text{?}; s'.\text{format}(n), \text{name.encode}(\text{'utf-8'})))\n \end{array}\n \right.\n \left.\n \begin{array}{c}\n \text{file.write}(\text{struct.pack}(\text{?}; s'.\text{format}(n), \text{name.encode}(\text{'utf-8'})))\n \end{array}\n \right.file.write(struct.pack('H', len(data)))
11 for elem in data:<br>12 file.write(st
                               file.write ( struct.pack ('h', elem ))
```
#### Lectures successives dans le fichier avec struct.unpack

On définit le format de la donnée à lire, et l'objet *bytes*

```
1 import struct
\begin{array}{c} 1 \\ 2 \\ 3 \end{array}3 with open ('data2 . bin ', 'rb ') as file :
4 n = struct.\text{unpack}('H', file.read(2))[0]<br>5 name = struct.unpack('{\s', format(n), f
          name = struct.\nunpack( '{}s'.format(n), file.read(n)) [0].decode (')utf -8<sup>'</sup>)
6 n = struct.\n unpack ('H', file.read(2))[0]<br>
7 data = [struct.unpack ('H', file.read(2))]
           7 data = [ struct . unpack ('H', file . read (2) ) [0] for i in range (n) ]
8 print (name, data, sep=\{n'\}\)
```
pickle plus facile à utiliser et plus automatique

Ne nécessite pas de définir le format de stockage des données

struct plus flexible et plus compact

63 octets pour *data.bin* contre 33 octets pour *data2.bin*

#### Crédits

- https://www.flickr.com/photos/quinnanya/2493803790
- htt[ps://www.flickr.com/photos/jasoneppink/2081701562](https://www.flickr.com/photos/quinnanya/2493803790)
- htt[ps://www.flickr.com/photos/rakka/123380632](https://www.flickr.com/photos/jasoneppink/2081701562)